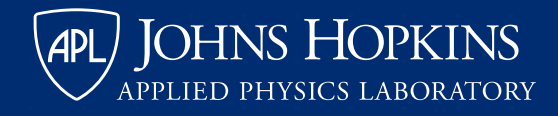

# **A Code Pirate's Cutlass:**

#### **Recovering Software Architecture from Embedded Binaries**

evm @evm\_sec

#### **Motivation**

- Much of infosec is built on top of reverse engineering (RE)
- RE is manually intensive and requires multi-domain expertise, particularly for embedded systems
- Embedded systems
	- Combine OS, libraries, and application code into a single program space
	- Binary is fully linked with no symbols (usually)
- Previous research in RE has focused on
	- Code-to-code translation: Binary -> Intermediate Language -> High Level Language
	- Function-level matching

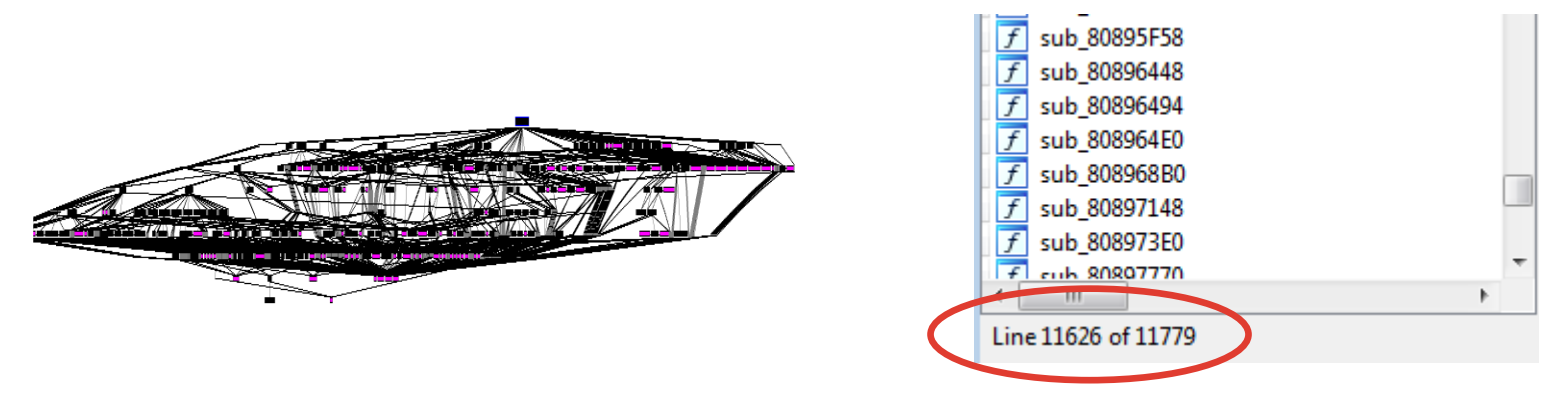

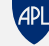

## **Towards Automated RE**

• Objects / Libraries

• Subroutines / Functions

- Statements / Constructs
- Assembly / Opcodes
- Reverse engineers operate on at least 4 levels
- Usually when a new project gets started we are spinning our wheels a bit at the bottom in order to label enough functions to start to make sense of the bigger picture
- For ML/DL approaches we are going to need methods to chunk up a large binary – and give a sense of context for each function

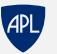

#### **The CodeCut Problem**

- Assumptions:
	- Embedded developers organize code into multiple source files
	- Source files are compiled into object files
	- Linker produces final binary that is a linear concatenation of object files
	- No intentional obfuscation

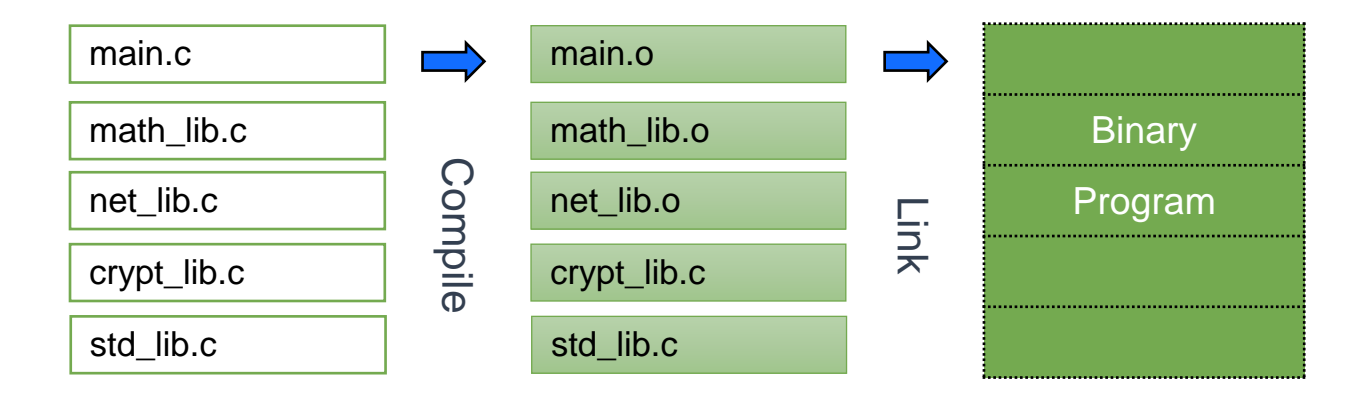

#### **The CodeCut Problem**

- Problem Statement: Given only call graph information for a large binary, recover the boundaries of the original object files
- Notes:
	- Essentially architecture independent (as long as a call graph can be generated through disassembly)
	- Inherent ambiguity: CodeCut algorithms might locate multiple functional clusters within an original source file - or combine two files because they are highly related

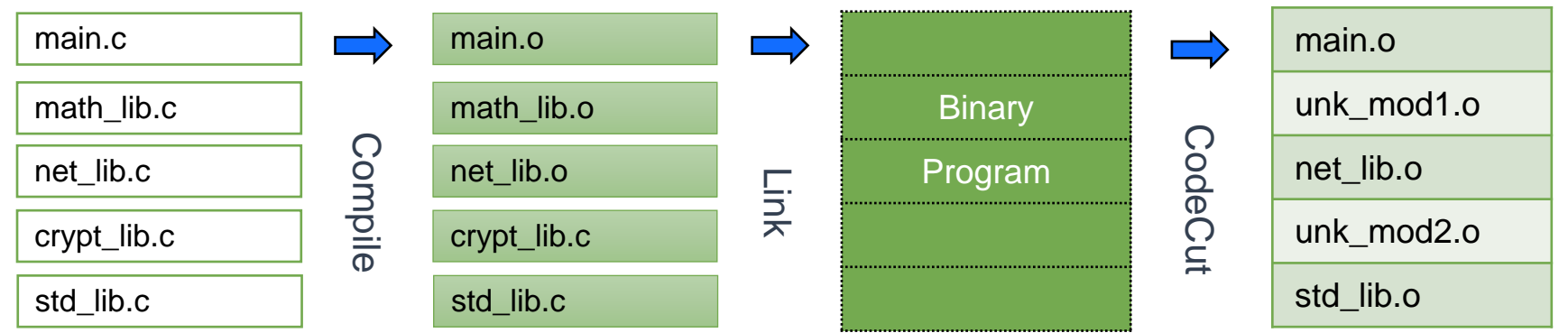

```
#include <stdio.h>
int helper_1() {
    return helper_2()/100;
}
int helper_2() {
    …
}
int more_complex() {
    …
    while (helper_1() < 100) {
        foo = helper_2() % 20;
    }
    …
} 
void main_functionality() {
    more_complex();
    …
    while (helper_2() > 1000) {
        foo = helper_1();bar = more_complex();
    }
}
```
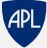

```
#include <stdio.h>
int helper_1() {
    return helper_2() / 100; 
}
int helper 2() {
    …
}
int more_complex() {
    …
    while (helper_1() < 100) {
        foo = helper 2() % 20;
    }
    …
} 
void main_functionality() {
    more_complex();
    …
    while (helper_2() > 1000) {
        foo = helper_1();bar = more_complex();
    }
}
```
• If we eliminate external calls...

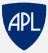

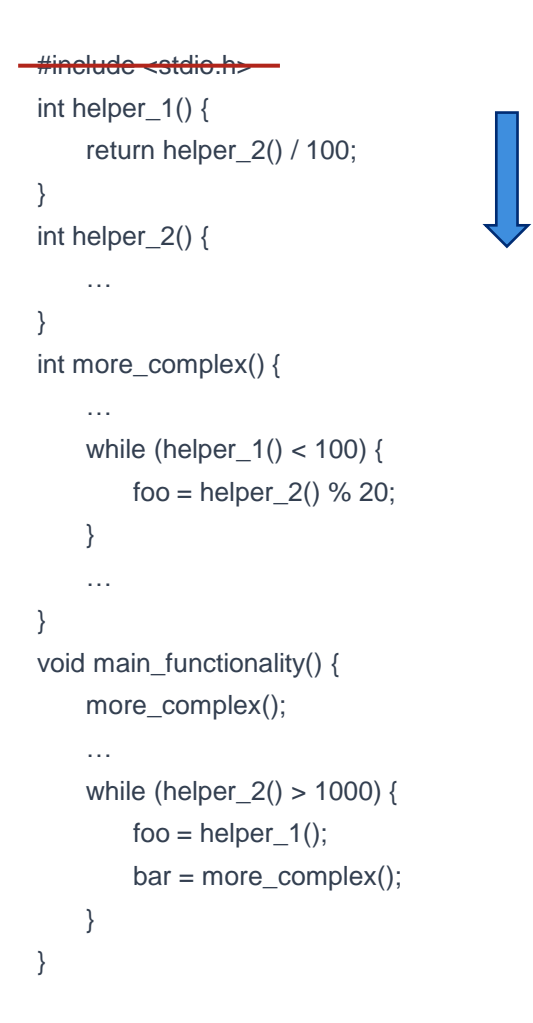

- If we eliminate external calls...
- Directionality of calls at the beginning of the module is in the positive direction

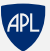

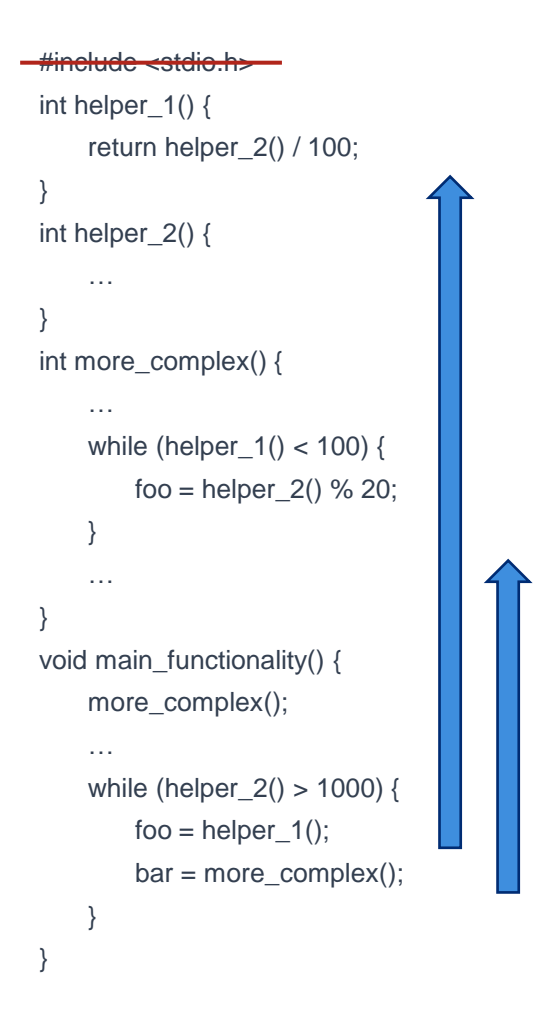

- If we eliminate external calls...
- Directionality of calls at the beginning of the module is in the positive direction
- Directionality of calls generally switch to the negative direction towards the end of the module

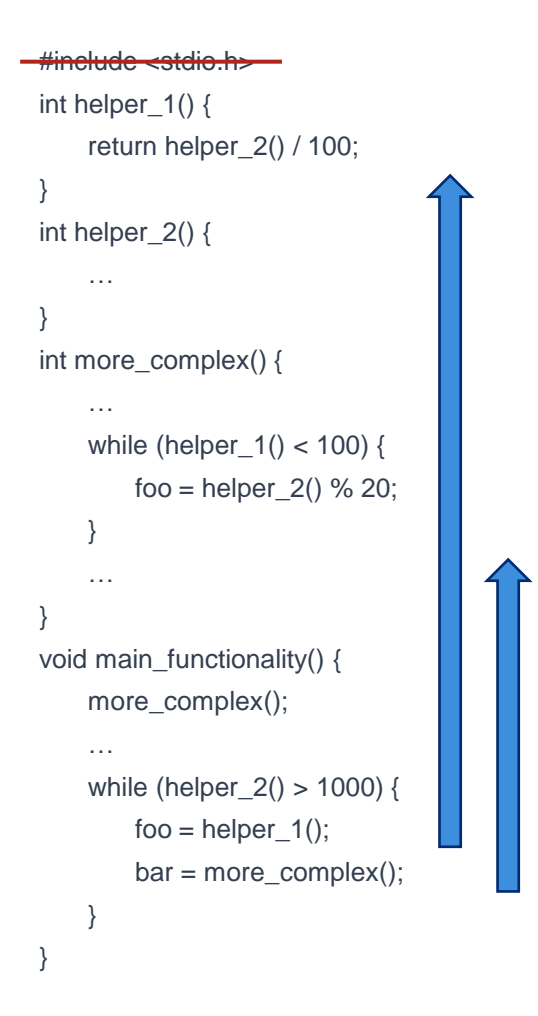

- If we eliminate external calls...
- Directionality of calls at the beginning of the module is in the positive direction
- Directionality of calls generally switch to the negative direction towards the end of the module
- We can detect edges by finding the switch from negative back to positive

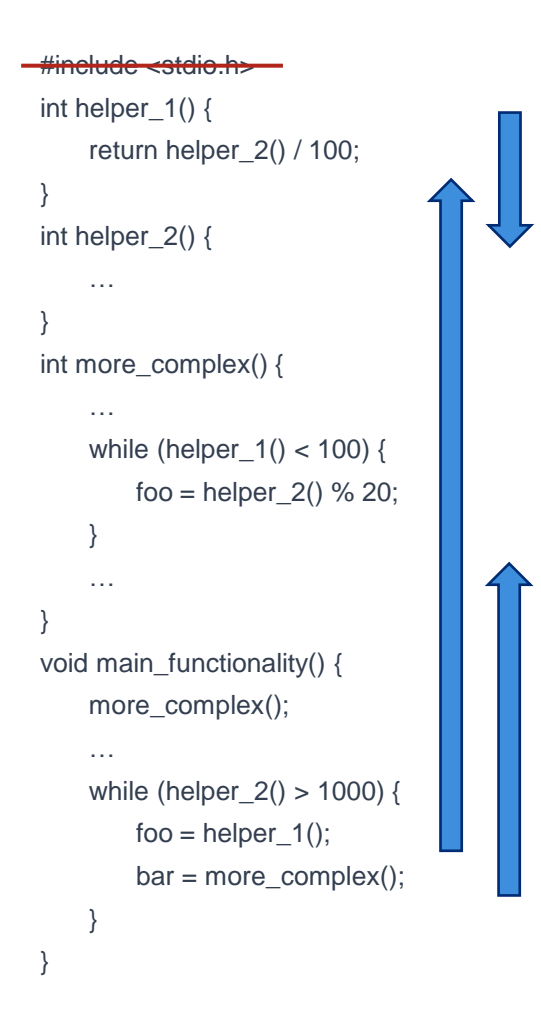

- If we eliminate external calls...
- Directionality of calls at the beginning of the module is in the positive direction
- Directionality of calls generally switch to the negative direction towards the end of the module
- We can detect edges by finding the switch from negative back to positive

#### **Local Function Affinity Definition**

 $Affinity(f) =$  $\sum_{x \in references(f),} sign(x - f) * Log(|x - f|)$  $| references(f)|$ 

Where *references(f)* is defined as the set of functions that call f or are called by f for which the distance from f to the function is below a chosen threshold. Multiple references are counted.

- Using fixed threshold of  $4K^*$
- Edge Detection\*:
	- General negative trend
	- Change to positive value  $(\Delta > 2)$
	- Treat calls to / calls from as separate scores for functions without one of the scores, interpolate from last score

#### \* room for improvement!

## **Call Directionality Metric**

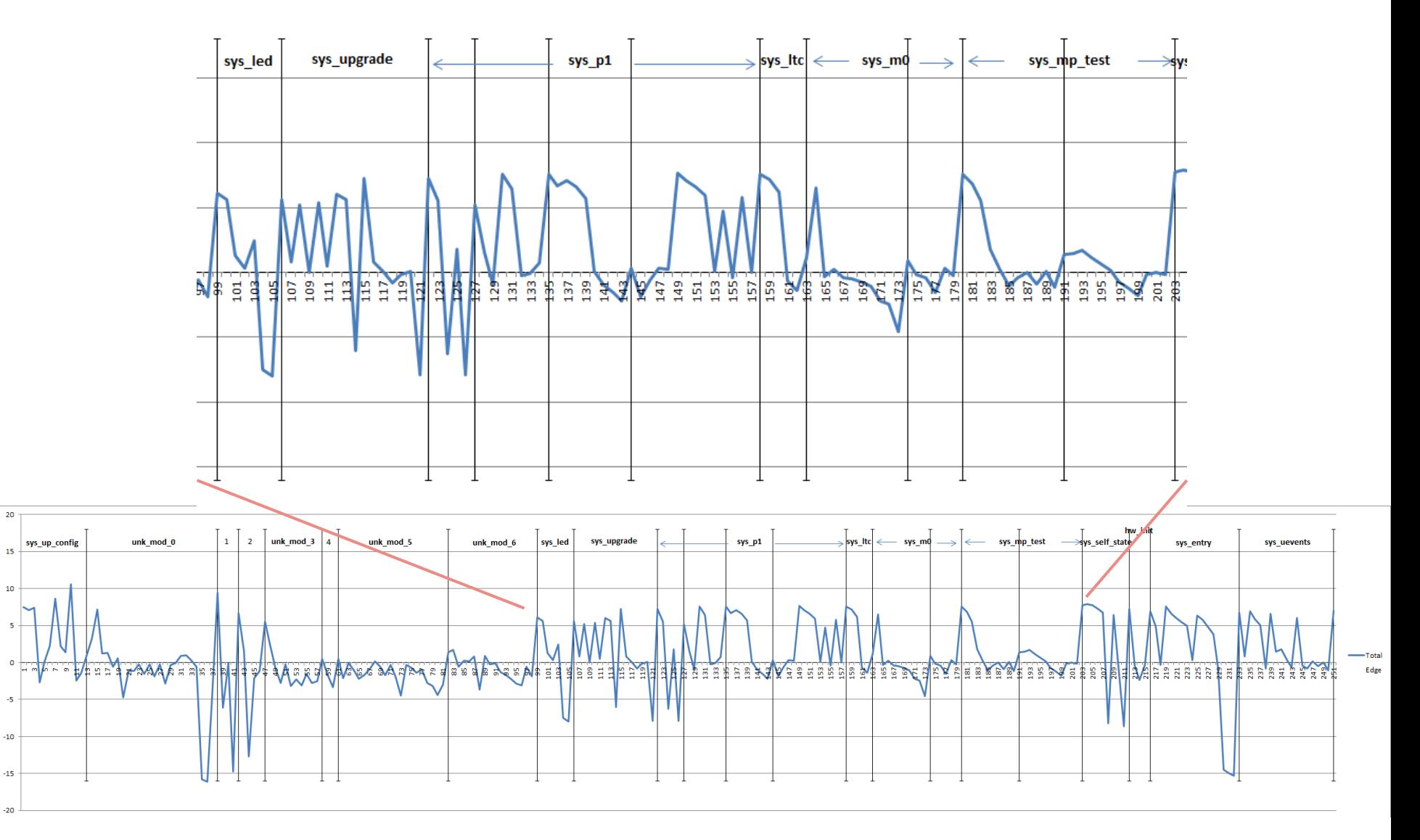

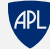

#### **Module-to-Module Call Graph (Auto-Generated)**

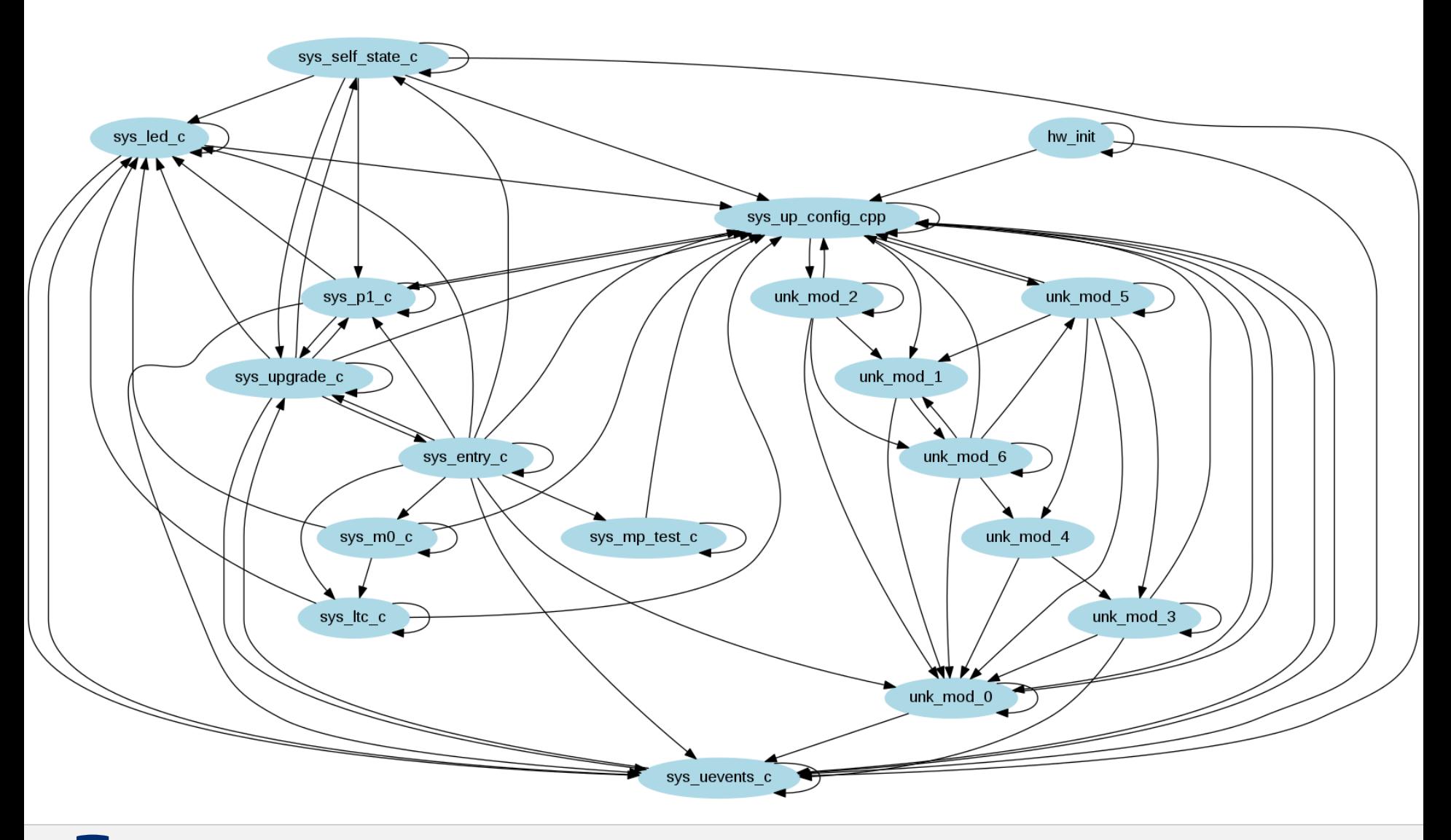

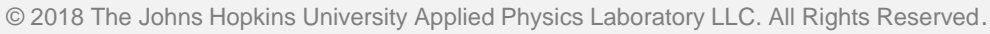

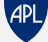

#### **LFA Results to Date**

Match / Gap / Underlap (%)

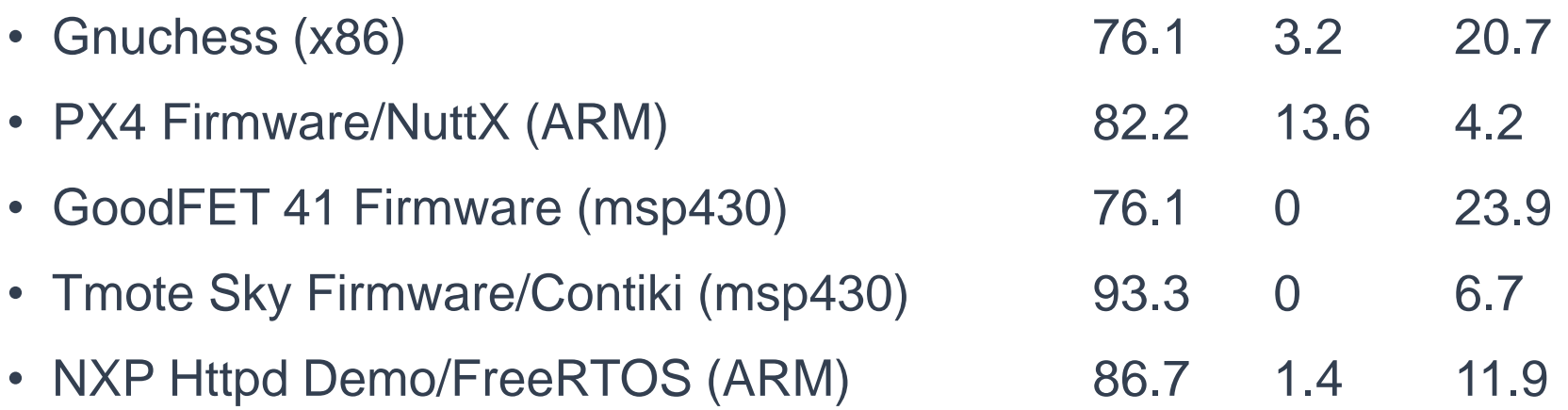

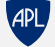

#### **A Maximum Cut Graph Algorithm**

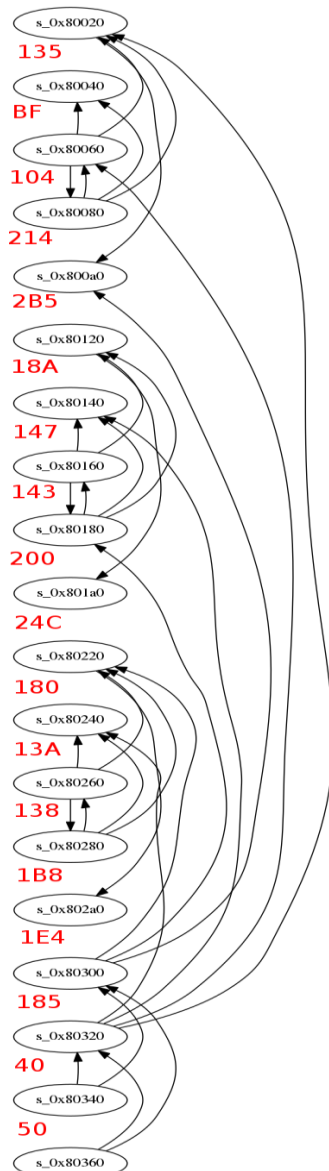

•  $Weight(C) =$  $\sum_{E \text{ }\in \text{crossings}(C),} |E|$  $crossings(C)$ 

where  $crossings(C)$  is defined as the set of edges (calls) that "cross" the cut address

- Algorithm:
	- For every possible cut C, calculate *Weight*(C) and choose C with maximum weight
	- Remove edges that cross C from graph
	- Divide graph into two subgraphs
	- Recursively evaluate subgraphs, stop when modules are below a chosen threshold

#### **Show Me The Code!**

CodeCut is available at:

<http://github.com/jhuapl/CodeCut>

(LFA only for now)

Contact Info:

@evm\_sec evm.ftw@gmail.com

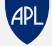

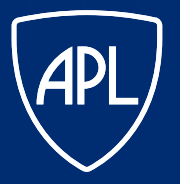

#### JOHNS HOPKINS APPLIED PHYSICS LABORATORY

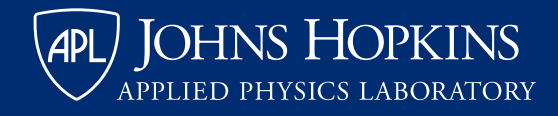

# **A Code Pirate's Cutlass:**

#### **Recovering Software Architecture from Embedded Binaries**

evm @evm\_sec